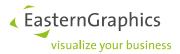

# Product Documents (2024-02-19) History: pCon.update DataClient

# pCon.update DataClient 1.11

# pCon.update DataClient 1.11 Patch 3 (2024-02-19)

 Automatic updates and update notifications have been optimized to ensure reliable execution even during higher server loads.

#### pCon.update DataClient 1.11 Patch 2 (2023-08-22)

• Bug fix: The uninstallation of OFML data did not work correctly.

## pCon.update DataClient 1.11 Patch 1 (2023-08-17)

- Bug fix: During the execution of the setup, a reboot may have been performed without confirmation.
- Note: This version was not distributed at all because a bug was found during the release process that required a new version.

## pCon.update DataClient 1.11 (2023-08-09)

- OFML installation packages > 2 GiB: The application now fully supports OFML installation packages larger than 2 GiB.
- High pixel density displays: The support for high density displays was improved.
- New icons and intro screens: The icons and have been modernized and are now vector graphics.
- Reduced installation time under Linux: The installation time of OFML data on Linux system in the PMV installation mode has been significantly improved.
- Windows 8, Windows Server 2012: DataClient 1.11 will not run on Windows older than 10 1607 LTS and on Windows Server older than 2016 anymore. However, users of these systems can continue to work with DataClient 1.10.3 Patch 1 for the time being.

# pCon.update DataClient 1.10

## pCon.update DataClient 1.10.3 Patch 1 (2023-03-13)

 For installation packages, the minimum required version of the operating system can now be specified in the meta file (XML file).

## pCon.update DataClient 1.10.3 (2021-07-14)

• The help has been updated.

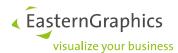

- The explanation of the system proxy settings have been improved and extended and were moved to the help.
- EAIWS servers (PS and PMV installations): The option to save the ALB files both packed and unpacked has been removed because it has since been determined that it is not useful.
- Bug fix: The applications hangs at startup if the installation database contains invalid Unicode characters
- Bug fix: Changed proxy settings were not applied by the automatic installation process until the process was restarted.
- Bug fix: If the user has no dealer contract license, in some cases a single manufacturer installation package with size of 0 was displayed as to be installed.
- Bug fix: The use of the directory for temporary files has been made more robust, particularly in case the application is running for long times.

# pCon.update DataClient 1.10.2 (2021-03-31)

• Automatic updates have been optimized to ensure reliable execution even during higher server loads.

### pCon.update DataClient 1.10.1 (2021-01-11)

- Improved performance of OFML data on EAIWS servers: For the OFML installations used for EAIWS servers (PS and PMV installation) the ALB files are saves both packed and unpacked to allow the EAIWS to use whichever is more performant.
- Bug fix: The DataClient did not work on systems with Arabic date/time settings.
- Bug fix: The DataClient did not work on systems with some Vietnamese character sets, e.g Windows-1258.

## pCon.update DataClient 1.10 Patch 1 (2020-02-26)

• Implemented a small, random change in order to prevent the antivirus software Bitdefender from mistakenly detecting a virus during the self-update of the application.

## pCon.update DataClient 1.10 (2020-02-24)

- **Support for high pixel density displays:** The application works now properly on high density displays (displays with scaling higher than 100%).
- New color scheme and icons: New icons and a new color scheme were built into the application.
- **64 bit application:** The DataClient is now a 64-bit application on Windows. 32-bit operating systems are officially not supported any more. However, users of 32-bit Windows can use DataClient 1.9.7 for the time being.
- **Web help:** The help is now provided as a web help and is showed in the system browser, because Microsoft's CHM help system does not support high pixel density displays.
- **Adjustments regarding pCon.login:** Some texts were adapted regarding the replacement of the pCon.update website by pCon.login.
- Windows Server 7, Windows Server 2008: The support of Windows 7 and Windows Server 2008 is discontinued as of now, because Microsoft discontinued the support.
- Bug fix: If the DataClient is used to update OFML data for pCon.configurator Online then in some cases the deinstallation of complete manufacturers did not work properly.

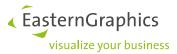

# pCon.update DataClient 1.9

### pCon.update DataClient 1.9.7 (2020-01-22)

• The DataClient 1.9.7 is able to install DataClient 1.10 by self-update. The DataClient 1.10 is planned for the next few weeks. Older DataClients are not able to install DataClient 1.10 via self-update. They have to be updated to DataClient 1.9.7 first.

# pCon.update DataClient 1.9.6 Patch 1 (2019-02-28)

• Bug fix: Application signed with a new developer certificate, because the certificate used for DataClient 1.9.6 has been revoked by the issuer.

#### pCon.update DataClient 1.9.6 (2019-02-22)

- **Note on pCon.login support added:** All login dialogs now contain an information that pCon.login access data is accepted when using the pCon.update server.
- Support for distribution region change: Until now, the DataClient did not support the replacement of an existing data installation of specific distribution region of a manufacturer catalog by the installation of another distribution region of the same manufacturer. If someone did this anyway, often a broken data installation came up. Due to the support of the so-called channels in pCon.login 1.4 (available from 2019-03-01) support for this distribution region change is required. Therefore, the distribution region change has been implemented in DataClient 1.9.6.
- **Support for Channels:** In pCon.login 1.4 (available from 2019-03-01) different update channels with different manufacturer catalogs and pCon applications within one organization are supported. The DataClient 1.9.6 provides specific messages for invalid channel configurations to simplify troubleshooting.
- **Removed support for http:** For security and privacy reasons, the https protocol must be used instead of http when accessing the update server from now on.
- Bug fix: In some cases the uc\_user.cfg (main settings file of the DataClient) was corrupted. This issue should now be resolved.
- Bug fix: Creating an entry in the Windows task scheduler (used for the update notification) failed in some cases.

# pCon.update DataClient 1.9.5 (2018-01-19)

- Users without a pCon.update Dealer Contract will soon get access to all manufacturers available on pCon.update from a single user account. This will simplify the use of pCon.update and the pCon cloud services for these users. Nevertheless, these users will still have to update only one manufacturer per update process. From now on, the manufacturer will have to be selected from a dialog. In order to update more than one manufacturer, the update process has to be re-run several times. User with a pCon.update Dealer Contract are not affected by these changes.
  - These changes are expected to take effect by February 2018.
- New root certificates for SSL connections have been integrated. These certificates will be mandatory for access on the pCon.update server from July 2018 on. We thus recommend all users to update to version

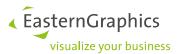

1.9.5 until the end of June 2018. This change has become necessary since Google will stop accepting Symantec certificates from October 2018 on. The affected certificates have to be replaced.1

• The DataClient is now available in Romanian.

### pCon.update DataClient 1.9.4 (2017-05-11)

 Troubleshooting: When used under Windows 10, the termination routine of the system service was not performed when shutting down the computer. This means that, for example, network licenses were blocked.

# pCon.update DataClient 1.9.3 (2017-03-07)

- From here on out, necessary updates of the application database will be performed online. For this, the user requires access to https://update.easterngraphics.com. The update would also be carried out using this web address if the user otherwise receives updates from a network drive or another server. Those who do not have access to the previously mentioned address can still use the DataClient, but new pCon applications would not be supported until after the next DataClient update.
- Support for Windows Server 2016
- Bug Fix: In the past, if an error occurred during automatic update installation, a new update was generally carried out after one day. This was also true if the original update interval was shorter than one day. In the case of future errors, the user-specified update interval will be used if it is shorter than one day.

## pCon.update DataClient 1.9.2 Patch 1 (2016-11-11) (available for Windows and Linux)

· Bug fix: Packages of suppressed OFML catalogs were downloaded, installed and uninstalled afterwards instead of directly ignoring them.

## pCon.update DataClient 1.9.2 (2016-11-08) (available for Windows and Linux)

- Integration of the required SSL root certificates into the application, because sometimes they are not in the system's certificate store
- Improved load balancing for update server
- Improved package integrity check
- Improved texts on the update selection page in the wizard
- Other changes: Updated application database

# pCon.update DataClient 1.9.1 Patch 2 (2016-05-20) (only available for Linux)

Bug fix: The OFML registration files were sometimes processed using a wrong character encoding.

#### pCon.update DataClient 1.9.1 Patch 1 (2016-01-25)

- Bug fix: In some very special cases OFML data has been installed erroneously.
- Bug fix: In some special cases the DataClient wrongly asks for a medium in drive F:.

<sup>1</sup> https://security.googleblog.com/2017/09/chromes-plan-to-distrust-symantec.html

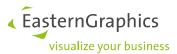

# pCon.update DataClient 1.9.1 (2015-12-18)

- Changed DataClient's position in Windows Start Menu: In order to adapt better to the Start Menu of
  Windows 10, the folder structure of pCon.update in the Start Menu has been changed. The change applies to all Windows versions.
- Several smaller improvements and bug fixes.
- Other changes: Updated application database

## pCon.update DataClient 1.9 (2015-09-16)

- Possibility to suppress unwanted applications or catalogs permanently: The DataClient provides the option to suppress updates of unwanted applications or OFML catalogs permanently. This feature is especially important if the same pCon.update account (or the same DataPool as data source) is used on several workstations, but the workstations require a slightly different software environment. For example, 10 workstations use the same pCon.update account and they require the same OFML catalogs and the same pCon applications, except that only 5 workstations require pCon.xcad. In that case on the other 5 workstations pCon.xcad updates could simply be permanently suppressed.
- Continuation of update process if only some updates fail: If the download or the installation of a single update has failed, up to now the DataClient terminated the update process and all available updates are discarded. From 1.9 the DataClient continues the update process in that case. That means all updates that are ready to install are installed and only actually erroneous updates are discarded. This applies to the DataClient wizard as well as to the automatic update installation.
- **Progress indication in Windows Taskbar:** The application now provides a progress indication in the Windows Taskbar. An overlay icon indicates the current update step (download, check, installation) and a green bar indicates the progress of the current step. This feature is available on Windows 7 and above. The overlay icon is only showed if large Taskbar icons are enabled.
- Windows 10: The application now supports Windows 10.
- Windows Server 2003: The support of Windows Server 2003 (including R2) is discontinued as of now, because Microsoft discontinued the support.
- **Bug fixes and smaller improvements:** Furthermore a great deal of smaller improvements, especially regarding usability, was implemented.
- Other changes: Updated application database

# pCon.update DataClient 1.8

# pCon.update DataClient 1.8.4 (2015-07-30)

- · Added support for providing OFML data for the pCon.configurator Online on Microsoft Windows
- Other changes: Updated application database

# pCon.update DataClient 1.8.3 Patch 3 (2015-03-10)

- Bug fix: Minor installation problem regarding OFML data solved. If an OFML program was updated by a newer revision with different capitalization of the program name then the installation failed.
- · Other changes: Updated application database

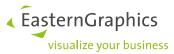

# pCon.update DataClient 1.8.3 Patch 2 (2015-01-29) (only available for Linux)

• Bug fix: If the DataClient is used to update OFML data for pCon.configurator Online then an error caused that in some cases old data has been registered to the application.

### pCon.update DataClient 1.8.3 Patch 1 (2014-12-03)

• Other changes: Updated application database

### pCon.update DataClient 1.8.3 (2014-11-21)

• Repair feature for non-standardized installations. In some cases 3rd party or manual installations caused an error that prevents that updates can be installed further. Now the repair function allows disabling the causing manufacturers.

## pCon.update DataClient 1.8.2 Patch 3 (2014-10-09)

· Other changes: Updated application database

# pCon.update DataClient 1.8.2 Patch 2 (2014-09-25) (only selectively distributed)

• Bugfix: If the application was installed using the setup with pre-configured settings then the application languages were not correctly initialized during the installation.

### pCon.update DataClient 1.8.2 Patch 1 (2014-09-24) (not distributed)

• Maintenance release with several small bug fixes.

## pCon.update DataClient 1.8.2 (2014-05-26)

- E-Mail notification for automatic installation: The notification can now be pre-configured by uc\_user.cfg. This can be used the same way as the other options in uc\_user.cfg.
- Bug fix: Dependencies between OFML manufacturers are considered again. These dependencies were ignored in DataClient 1.8 and 1.8.1 due to an error.
- Bug fix: The complete version number of dependencies between OFML programs is considered again. In DataClient 1.8 and 1.8.1 only the first version number (major version) was considered due to an error.
- Bug fix: The installation log did not show an error entry if the installation of the geometry part of an OFML series has been failed.
- Bug fix: In the update selection page of the wizard sometimes several hints superposed each other.
- Other changes: Updated application database